# **Studie jugendschutz.net 2016**

**Ziel:** Erfassung des Ausmaß an Falschbehauptungen im Social Web

**Untersuchung:** 612 Postings und 540 Kommentare auf sechs manipulierenden Nachrichtenseiten

**Ergebnis:** Die Mehrzahl (80 %) der Postings zitiert aus seriösen Medien. Nachrichten wurden jedoch aus dem Zusammenhang gerissen und für rassistische Propaganda instrumentalisiert. Vom Erscheinungsbild heben sich die Seiten von Angeboten rechtsextremer Gruppen ab und sprechen dadurch viele User an. Die 612 Postings der Seitenbetreiber blieben alle unterhalb der Schwelle zum Jugendschutzverstoß. Der Grundton der 540 gesichteten Userkommentare war jedoch durch rohe Sprache gekennzeichnet. Dort dokumentierte jugendschutz.net 36 volksverhetzende Äußerungen oder Aufrufe zu Gewalttaten.<sup>1</sup>

## **Fakenews in der Politik**

Tutorial: Social Bots erkennen (1:14min)

#kurzerklärt: So tricksen Trump und Co im Online-Wahlkampf (2:11min)

Fakes werden immer wieder genutzt, um politische Botschaften rüberzubringen

#### **Kernkompetenzen: Quellenkritik und Informationskompetenz**

- kritischer Umgang mit Informationen auch im digitalen Schulalltag
- kritisches Bewusstsein gegenüber Informationen aus dem Web entwickeln

## **Tools zum Erkennen von Fake News**

- [SWR Fakefinder](https://swrfakefinder.de/) **– Challenge annehmen und Fakes enttarnen: so geht's!**
- [Handysektor.de: Fake News Quiz](https://www.handysektor.de/themenmonate/fake-news/fake-news-quiz-frage-1.html)
- [Saferinternet.at: "Fake-News Bingo"](https://www.saferinternet.at/fileadmin/files/SID_2017/Fake-News_Bingo.pdf) **- Was ist wahr und was ist ein Fake?**
- [NLM: Fake News Check App](http://www2.nibis.de/nibis.php?menid=9798)

**Fake News von echten Nachrichten unterscheiden**

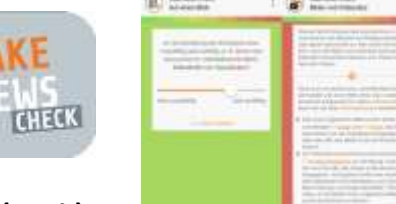

- [factitious](http://factitious.augamestudio.com/#/) **- Spiel zum Erkennen von falschen Nachrichten (engl.)**
- **Fakenews erstellen auf** <24AKTUELLES.COM>
- **Auf** <news.google.com> **vermeintliche FAKE NEWS checken**
- <faktenfinder.tagesschau.de>
- <mimikama.at> **von ZDDK von** Zuerst denken, denn klicken
- *Der Postillon* oder *Die Tagespresse,* veröffentlichen nicht ernst gemeinte News, um gesellschaftliche Kritik zu üben.

 $\overline{a}$ 

<sup>1</sup> <http://www.jugendschutz.net/>

Material: Kristin Ehlert [ehlert@youngimages.de](mailto:ehlert@youngimages.de)

#### **Vier Schritte zum Einschätzen einer Quelle**

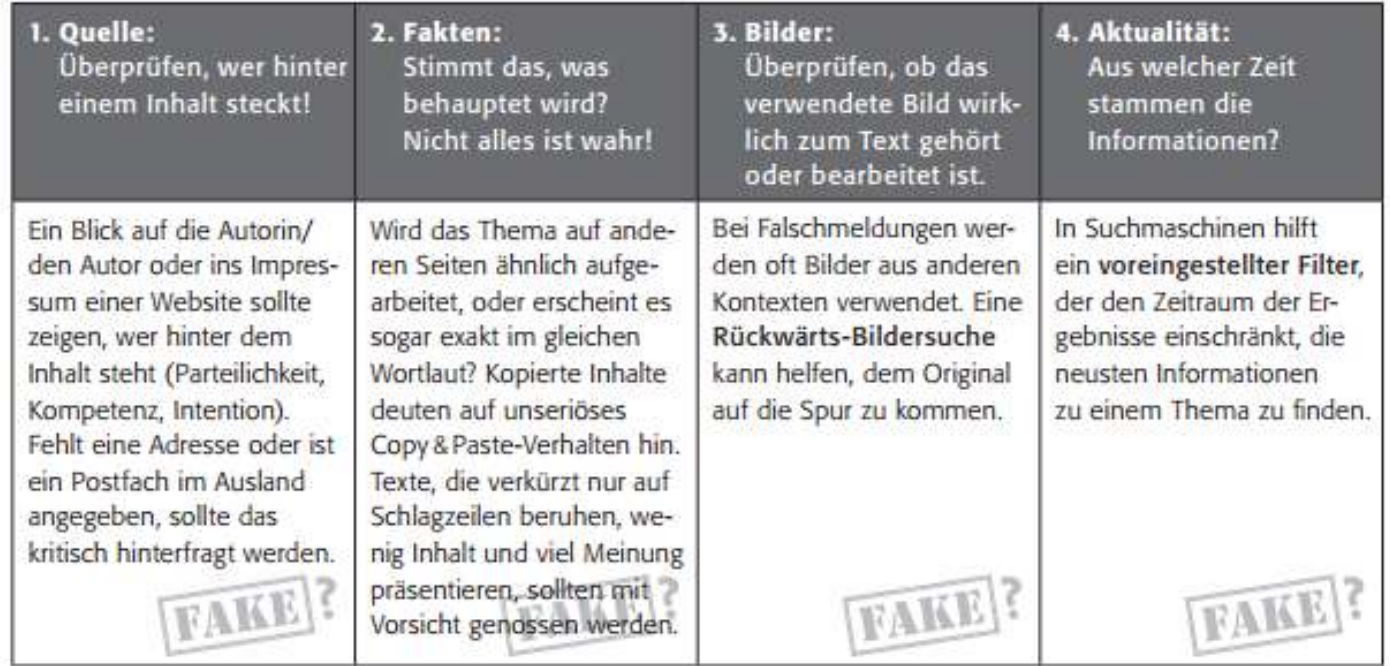

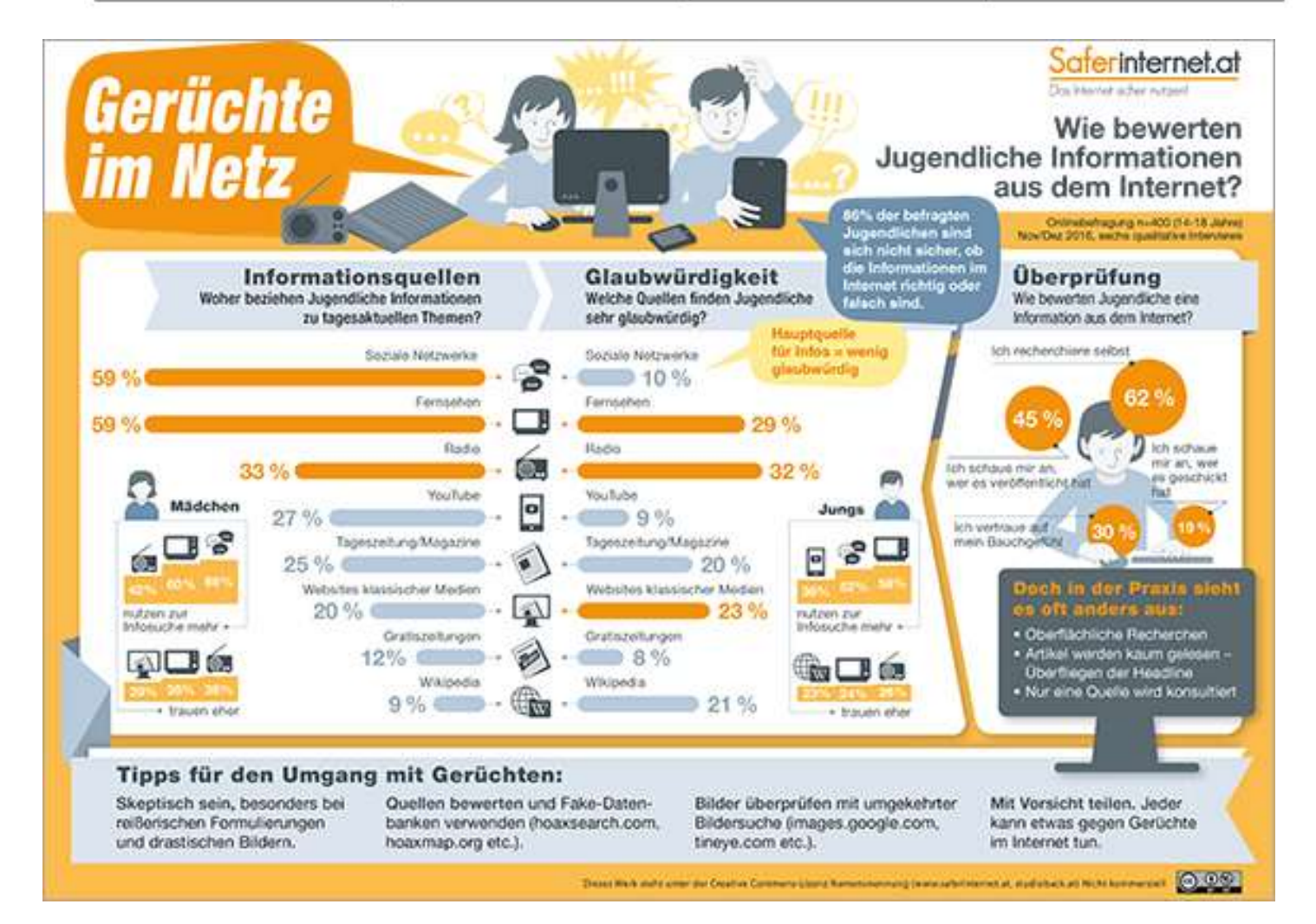